## Alınan Hizmetler / Verilen Hizmetler

Alınan ve satılan malların takipleri stok kartları üzerinden yapılır. Ancak hizmet sektörlerinde alımı ya da satışı yapılan mal değil hizmettir. Takip edilen de hizmetin kendisidir. Bu nedenle alınan ya da verilen hizmetlere ait faturalar satınalma ve satış faturalarından farklıdır. Diğer taraftan mal alım ve satışlarında aynı zamanda bu mallarla ilgili hizmet de veriliyorsa, verilen bu hizmet satınalma ve satış işleminden farklı olarak takip edilecektir. Kısaca stok takibinin yapılması mümkün olmayan işlemler ve hizmetler, hizmet kartları ile takip edilir. Hizmet kartları ile sık yapılan işlemlerin gruplanması sağlanır ve raporlama imkanları artar.

Hizmet kartları alınan ve verilen hizmetler için ayrı ayrı açılır.

Alınan Hizmet Kartları, Stok/Tanımlar program bölümünde Alınan Hizmet seçeneği ile, Verilen Hizmet Kartları, Stok/Tanımlar program bölümünde Verilen Hizmet seçeneği ile kaydedilir. Hizmet kartı açmak ve diğer işlemler için kullanılan menü seçenekleri ve açıklamaları aşağıdadır:

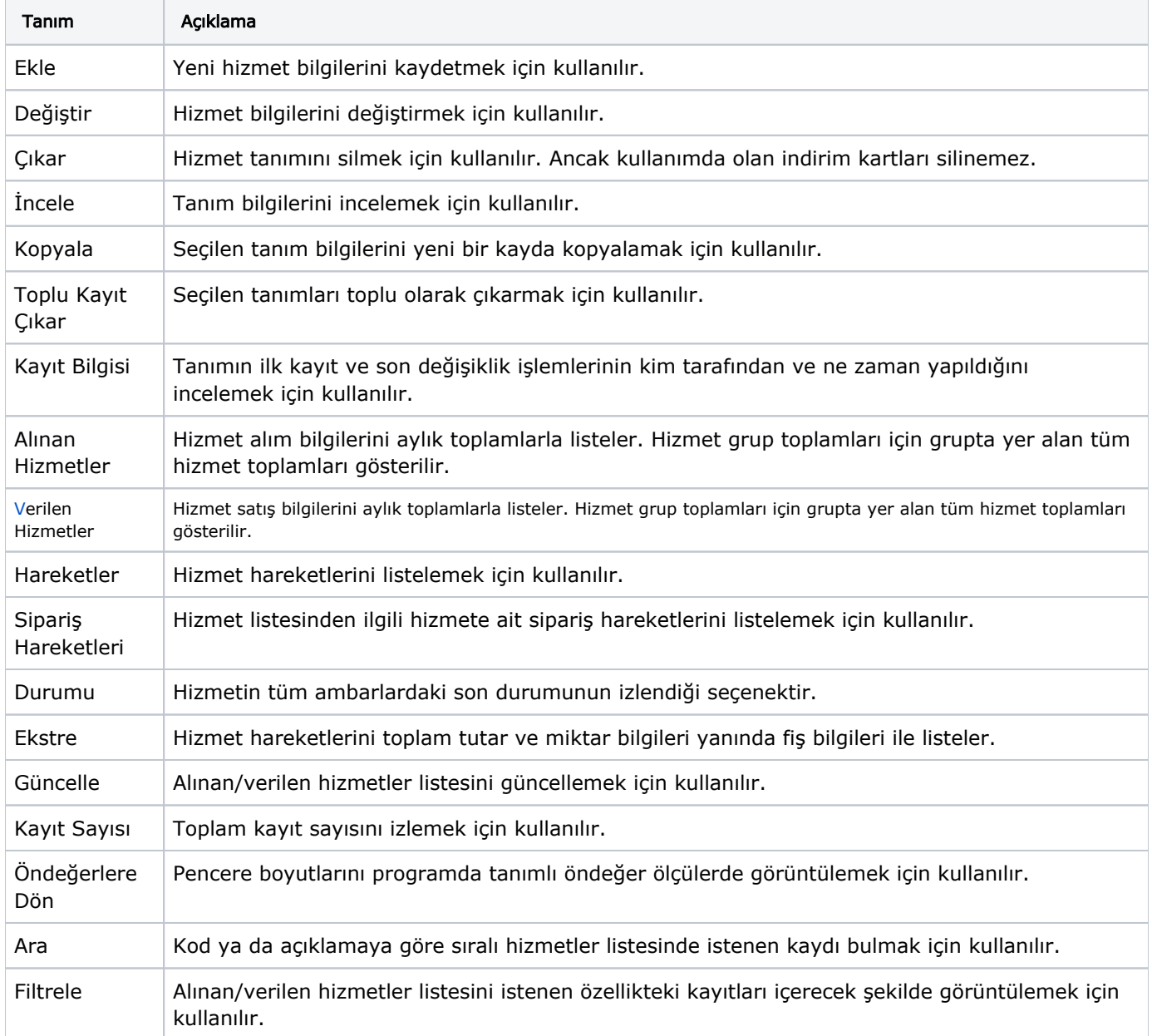